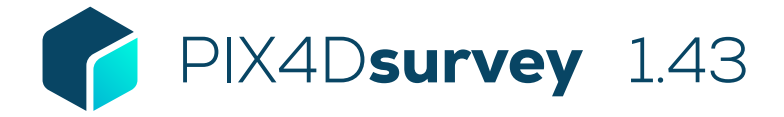

## FEATURE LIST

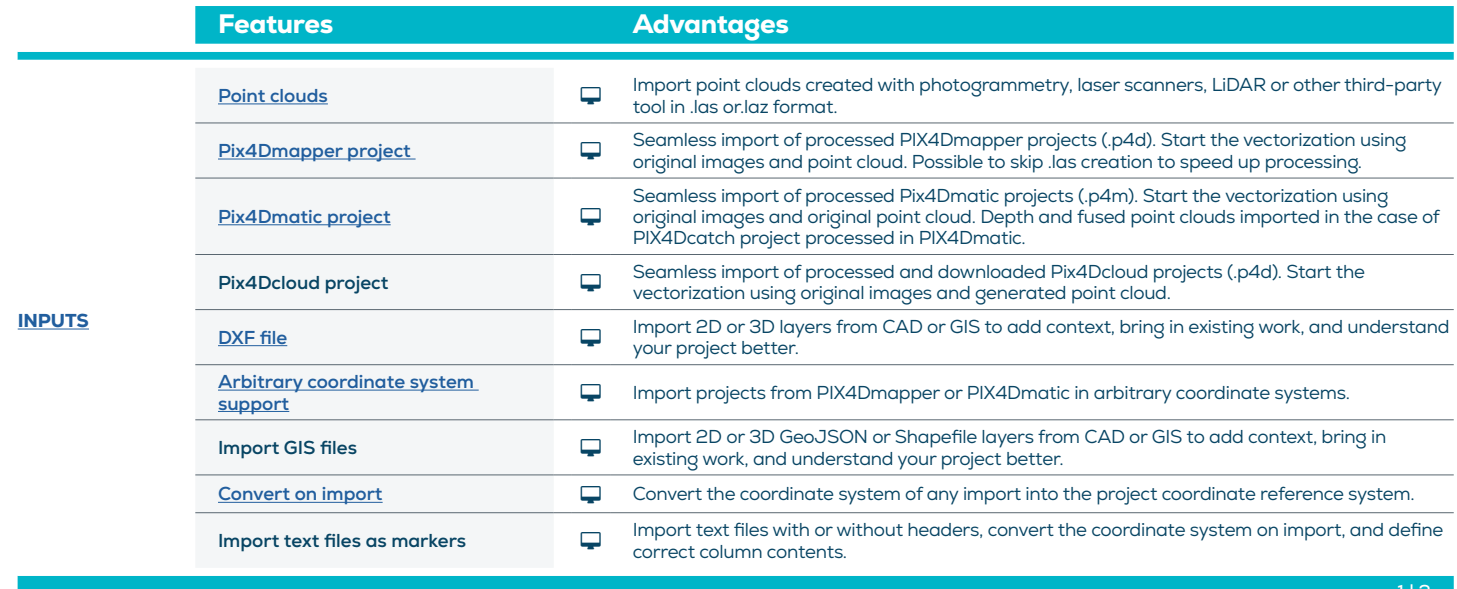

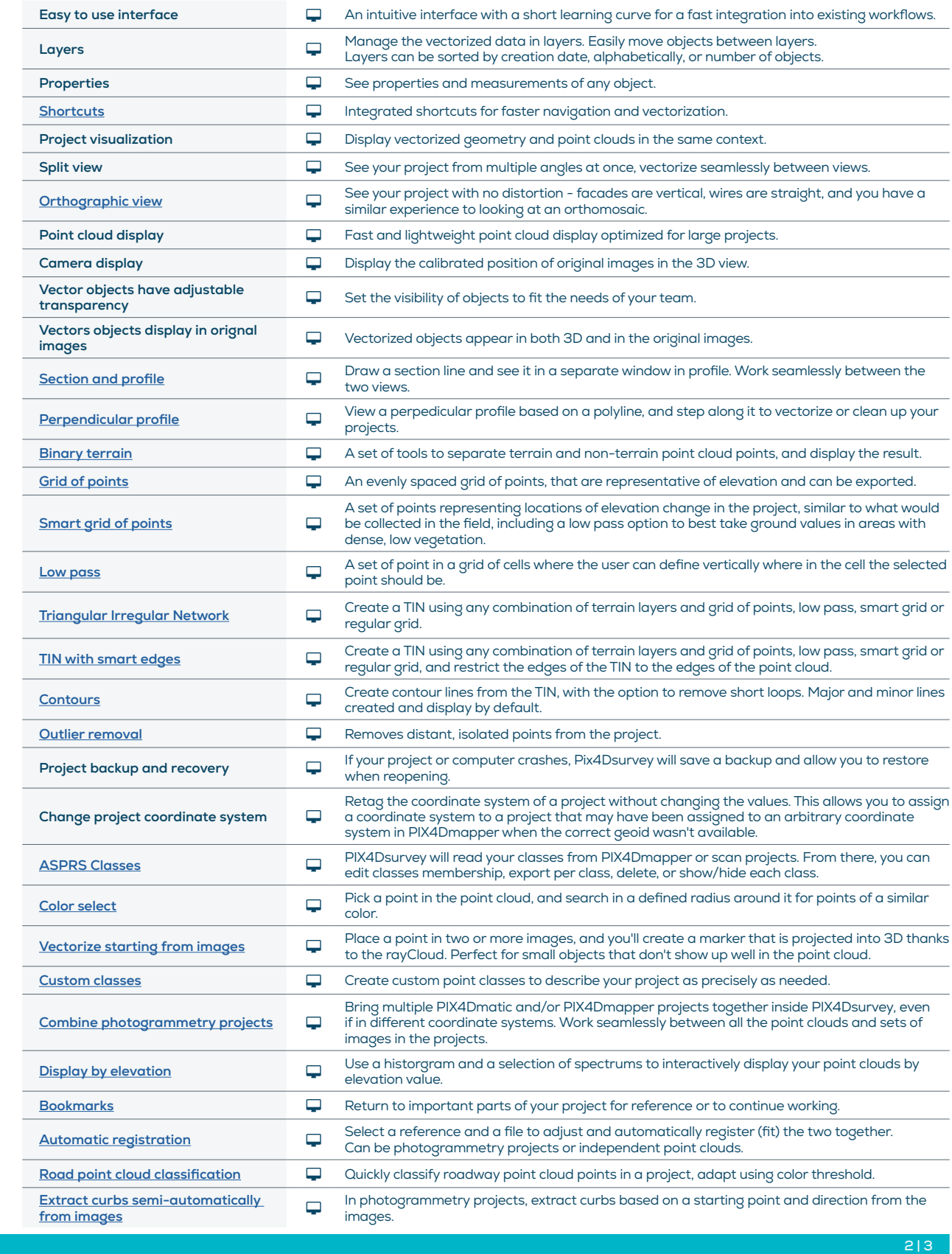

TOOLS AND FUNCTIONS

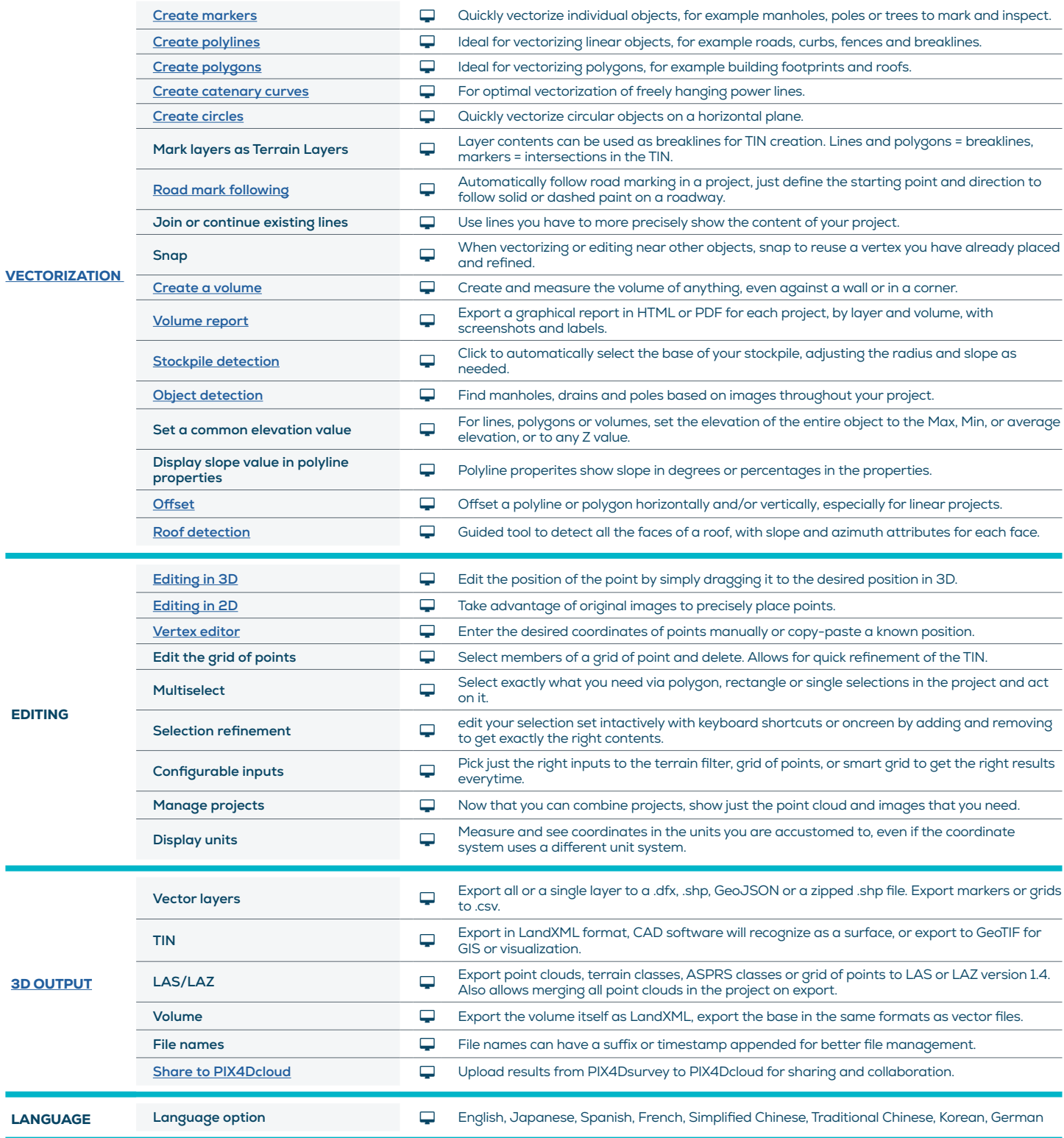

 $3|3$ 

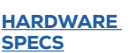

CPU: Quad-core or hexa-core Intel i7/ i9/ Xeon, AMD Threadripper

at least OpenGL 4.1

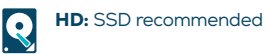

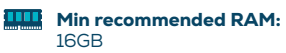

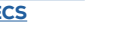

**GPU:** GeForce GTX GPU compatible with

**OS:** Windows 10 or 11, Mac Big Sur or Monterey 16GB

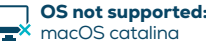